### FORMATION **WORD** LE PUBLIPOSTAGE

#### Objectif : Être capable de :

- Effectuer l'envoi en nombre d'un courrier
- Organiser la liste de destinataires
- Fusionner simplement, avec tri et/ou critères
- Editer des étiquettes adresses
- Etablir un catalogue de fiches produits.

Prérequis : Avoir suivi une formation de niveau Initiation ou avoir ce niveau de compétence. Pour quí : Utilisateur régulier de Word maitrisant parfaitement les fondamentaux du logiciel et souhaitant maitriser le Publipostage.

Durée : 0,5 jour (3 heures 30)

Formateur : Consultant Expert Word anime la totalité de la formation

Moyens : Support informatique. Chaque apprenant dispose d'un ordinateur équipé du logiciel Word. Nos salles sont équipées de système de projection de l'écran du formateur.

Remis : support de cours et fichiers d'exercices Méthode pédagogique : Dans une pédagogie

active le formateur alterne, pour chaque thème, présentation théorique et mise en pratique. L'apprenant observe puis met en application. Le formateur accompagne les apprentissages individuels. Il termine souvent par un exercice de synthèse.

#### Evaluation de satisfaction :

- Questionnaire de satisfaction
- Bilan avec le formateur

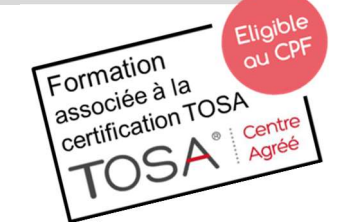

# DÉCUPLEZ VOS CHANCES DE RÉUSSIR, DITES OUI **À LA FORMATION!**

## PROGRAMME

#### **DEFINITION**

Principe de base du mailing Vocabulaire spécifique

#### DOCUMENT PRINCIPAL

Saisie, présentation et paramétrage Choix du type de document principal Outils spécifiques

**E** Isociel

#### LISTE DE DONNEES

Création de la structure de la liste Saisie, correction, modification Recherche d'information Présentation en liste ou en fiches Outils spécifiques

#### FUSION

Liaison entre les deux documents Différents types de fusion Sélection des destinataires par requêtes Tri pour mise en ordre des destinataires Fusion sur imprimante ou dans un document

#### FUSION ELABOREE

Utilisation de mots clés : Test conditionnel Demande de saisie spécifique…

#### BASE DE DONNEES

#### EXTERNE A WORD

Utilisation de bases de données d'Excel ou d'Access

#### EDITION DE DOCUMENTS DE FUSION

Etiquettes adresse Enveloppe Catalogue

#### **EXERCICES**

De nombreux exercices seront proposés pour valider le contenu du programme